# OCPP 1.6 Driver for Niagara N4

User Guide

# **Contents**

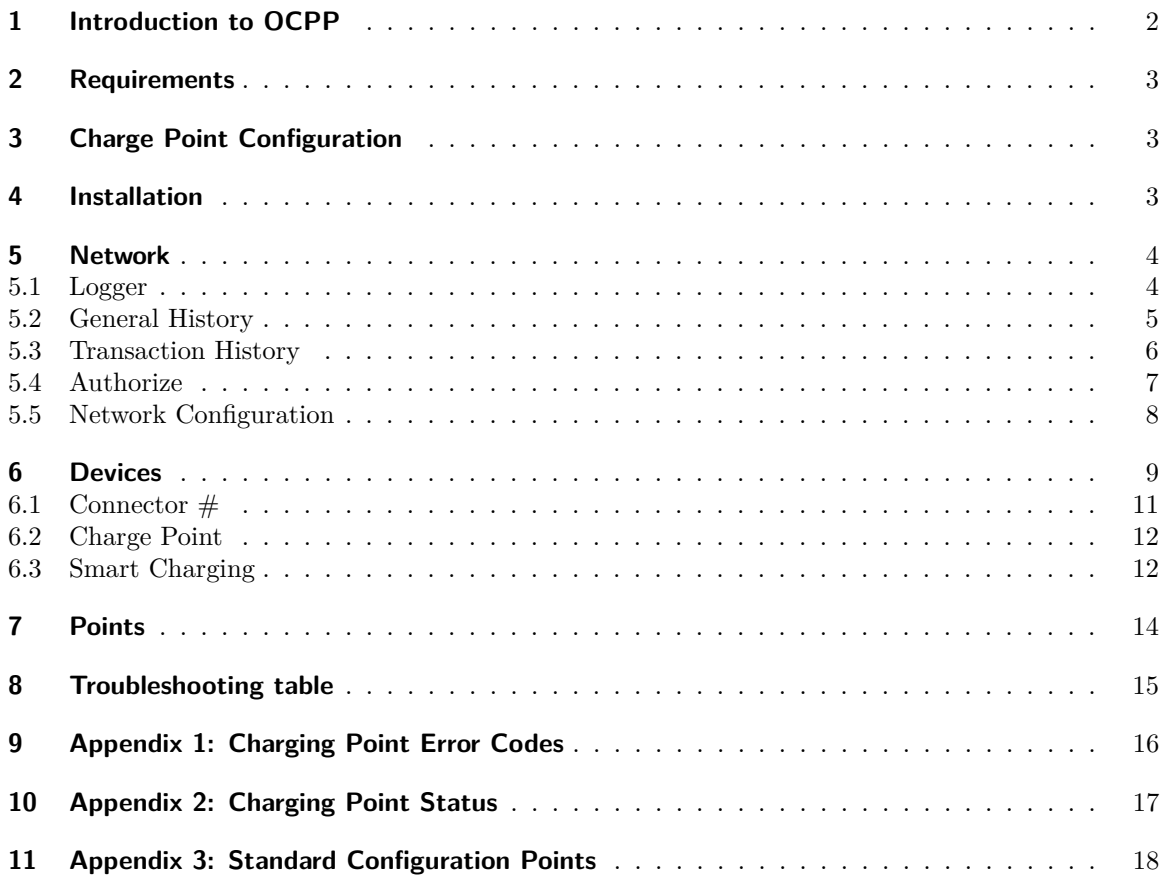

# <span id="page-1-0"></span>**1 Introduction to OCPP**

The Open Charge Point Protocol (OCPP) is an application protocol for communication between EV Charging Points (CP) and Central System (CS), also known as a charging station network.

The driver is designed to enable communication between an electric vehicle charging point and Tridium Niagara system working as a Central System. It provides an integrated solution for building management systems and electric vehicle infrastructure.

- *Authorization Cache* A Charge Point may implement an Authorization Cache that autonomously maintains a record of previously presented identifiers that have been successfully authorized by the Central System.
- *Central System* Charge Point Management System: the Central System that manages Charge Points and has the information for authorizing users for using its Charge Points.
- *Charge Point* Charge Point is a physical system where an electric vehicle can be charged. Each Charge Point has one or more connectors.
- *Connector* The term "Connector" refers to an independently operated and managed electrical outlet on a Charge Point. This usually corresponds to a single physical connector, but in some cases a single outlet may have multiple physical socket types and/or tethered cable/connector arrangements to facilitate different vehicle types (e.g. four-wheeled EVs and electric scooters).
- *EV* Electric vehicle.
- *Transaction* The part of the charging process that starts when all relevant preconditions (e.g. authorization, plug inserted) are met, and ends at the moment when the Charge Point irrevocably leaves this state.
- *Feature Profiles* In OCPP 1.6 features and associated messages are grouped in profiles. Depending on the required functionality, implementers can choose to implement one or more of the following profiles.
- *Control Pilot signal* Signal used by a Charge Point to inform EV of maximum Charging power or current limit.

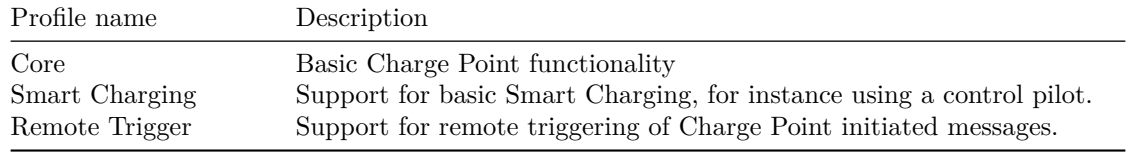

#### **Driver Supported Feature Profiles**

## <span id="page-2-0"></span>**2 Requirements**

- Niagara N4 4.4<sup>[1](#page-2-3)</sup> or later powered device such as Jace  $3/6/8000$ , Supervisor and their OEM and EDGE versions
- OCPP Charge Point that supports OCPP-J 1.6 (OCPP via JSON over WebSocket)
- OCPP driver license

# <span id="page-2-4"></span><span id="page-2-1"></span>**3 Charge Point Configuration**

The Open Charge Point Protocol communication is different compared to conventional BMS protocols. Typically in BMS protocols the communication is initiated by Niagara. However, in OCPP the communication is initiated and the majority of the messages are sent by the Charging Point (CP). It implies that Charge Point should be able to connect to Central System, i.e. Central System IP address should be accessible.

The following configuration parameters have to be set in the CP in order to enable the communication. Please note, the parameter names may vary depending on Charge Point manufacturer:

- *URL of the Backend* You Niagara IP address in the following format ws://ipAddress:port (e.g. ws://192.168.1.2:8887) or wss://ipAddress:port (please see Network section to see how to enable SSL support).
- *OCPP Mode* Please select OCPP-J 1.6
- *Charge Point Identifier* Desired identification name in Niagara

## <span id="page-2-5"></span><span id="page-2-2"></span>**4 Installation**

1. Install **ocpp-wb.jar** and all dependent modules via Software Manager in both WorkPlace and JACE. Restart both.

<span id="page-2-3"></span><sup>&</sup>lt;sup>1</sup>If support for older Niagara versions is required, please contact the vendor.

### <span id="page-3-0"></span>**5 Network**

To start communication between Tridium Niagara and Charge Points, make sure that Niagara server is accessible by the Charge Point via the network. Firewall, router settings or incorrect Jace network configuration are typical network connectivity causes.

- 1. Start the station and add a new **OCPP Network**
- 2. In the network **Properties** enter the license code and press **Save**

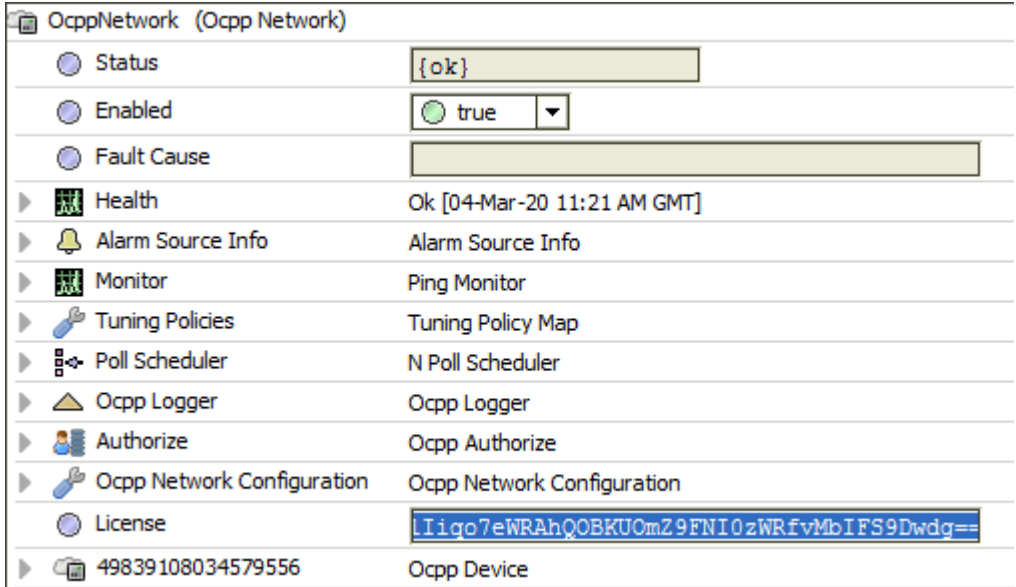

**OCPP Network** contains many standard Niagara properties, as well as few driver-specific ones: [OCPP Logger,](#page-3-2) [Authorize,](#page-6-0) [OCPP Network Configuration](#page-7-0) and **License**.

<span id="page-3-2"></span>Normally only **License** property should be changed.

### <span id="page-3-1"></span>**5.1 Logger**

 $\mathbf{I}$ 

Property is used to configure driver logging capabilities. Driver is using several ways to log the data: Niagara histories and debug logs (can be used for technical support). It has the following parameters:

- *History Config* standard Niagara history configuration parameter for all the OCPP driver logs (e.g. status notification, boot notification, etc.). See [OCPP General History section.](#page-3-3)
- *Transaction History Config* standard history configuration parameter for all the OCPP driver transaction logs. See [OCPP Transaction History section.](#page-4-1)
- *Filter System Logs By Name* parameter could be used for debugging purposes to filter only logs for a specific charger ID. Empty line means that filtering is disabled.

<span id="page-3-3"></span>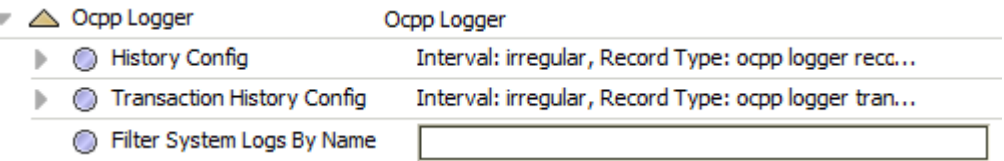

#### <span id="page-4-0"></span>**5.2 General History**

General history is automatically created under under *Station -> History -> OCPP -> General\_Log*. It stores general OCPP communication logs.

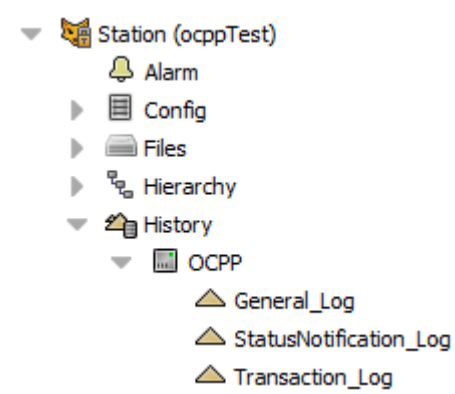

History has the following columns:

- *Timestamp* Standard message timestamp.
- *Identifier* See [Charge Point Configuration](#page-2-4) section.
- *Message Type* OCPP protocol message type.
- *Message* Message related information.

#### $\overrightarrow{ }$   $\sqrt{ }$  Time Range  $\boxed{\bullet}$  05-Mar-20 9:07 AM GMT to ?

<span id="page-4-1"></span>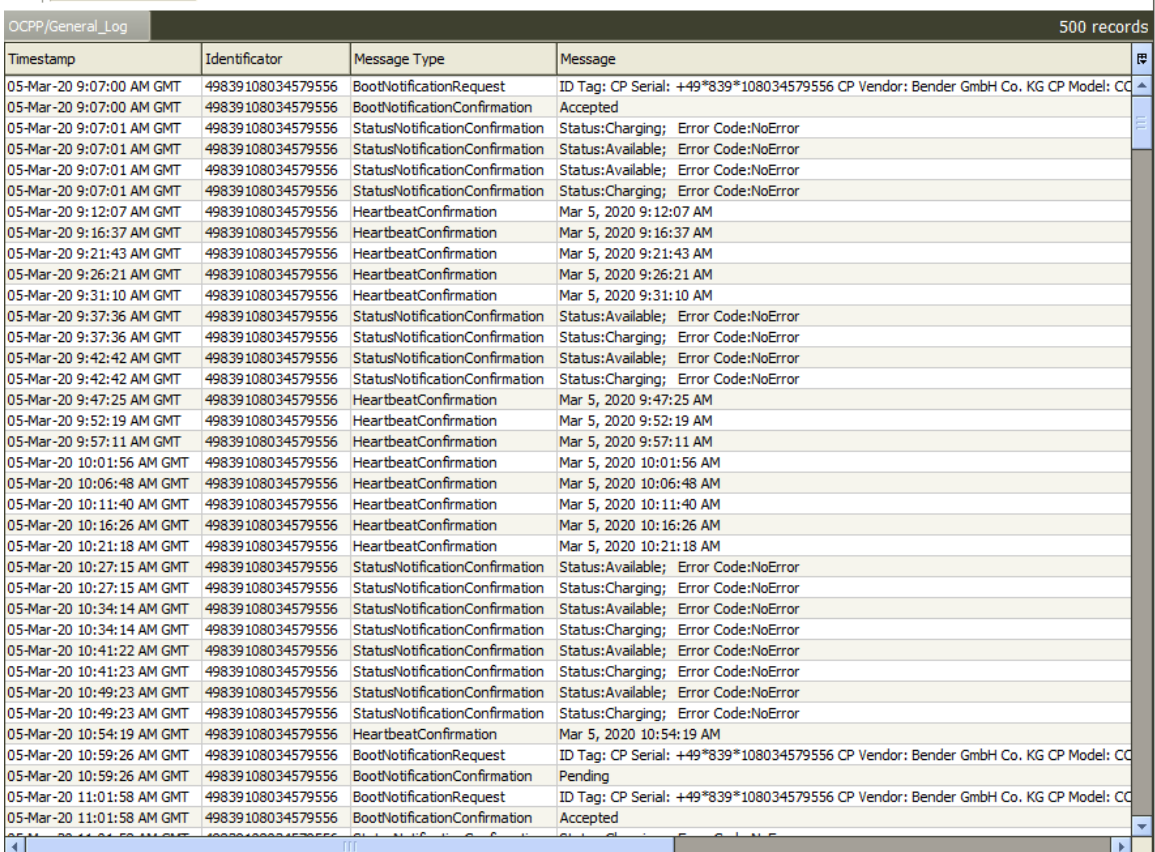

#### <span id="page-5-0"></span>**5.3 Transaction History**

Transaction history is automatically created under under *Station -> History -> OCPP -> Transaction\_Log*. It stores all Charge Point charging session transactions. Data could be exported to the excel for further analysis or Niagara BQL could be used to extract the data.

History has the following columns:

- *Timestamp* Standard message timestamp.
- *Identifier* See [Charge Point Configuration](#page-2-4) section.
- *Connector Id* See Connector  $#$  section.
- *Id Tag* See Authorize  $#$  section.
- *Start Meter Value* This contains the meter value in Wh for the connector at the start of the transaction.
- *Stop Meter Value* This contains the meter value in Wh for the connector at the stop of the transaction.
- *Total Meter Value* This contains total consumed value in Wh for the connector during the period of transaction.
- *Start Time* This contains the date and time on which the transaction is started.
- *Stop Time* This contains the date and time on which the transaction is stopped.
- *Minutes Charged* This contains total minutes charged during the period of transaction.
- *Transaction Id* This contains the transaction id.

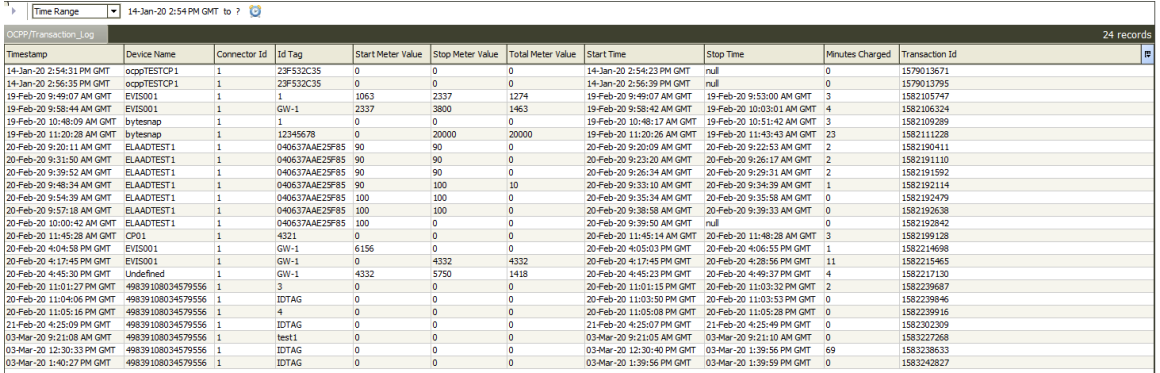

#### <span id="page-6-0"></span>**5.4 Authorize**

When a Charge Point needs to charge an electric vehicle, it needs to authenticate the user first before the charging can be started. If the user is authorized the Charge Point informs the Central System that it has started with charging. Property is used to configure a Central System response to the Charge Point authorization request. It has the following parameters:

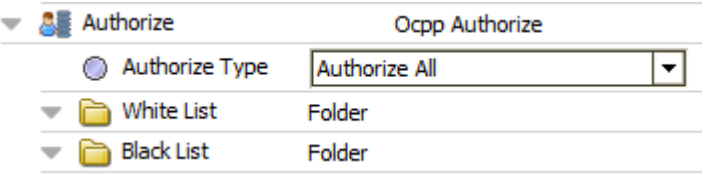

- *Authorize Type* there are several parameters to choose from. **Authorize all** will authorize any charger request. **Authorize none** will not authorize any charger request. **Authorize all with exception** will authorize all charger requests except the IDs listed in the **Black List**. **Authorize none with exception** will not authorize any charger requests except the IDs listed in the **White List**.
- *White List* folder containing white listed of ID Tags (idTag). To add IDs please right click on the folder and add a String Writable. Please enter the ID as a name of the String Writable. The value of String Writable is not used by the driver.
- *Black List* folder containing black listed ID Tags.

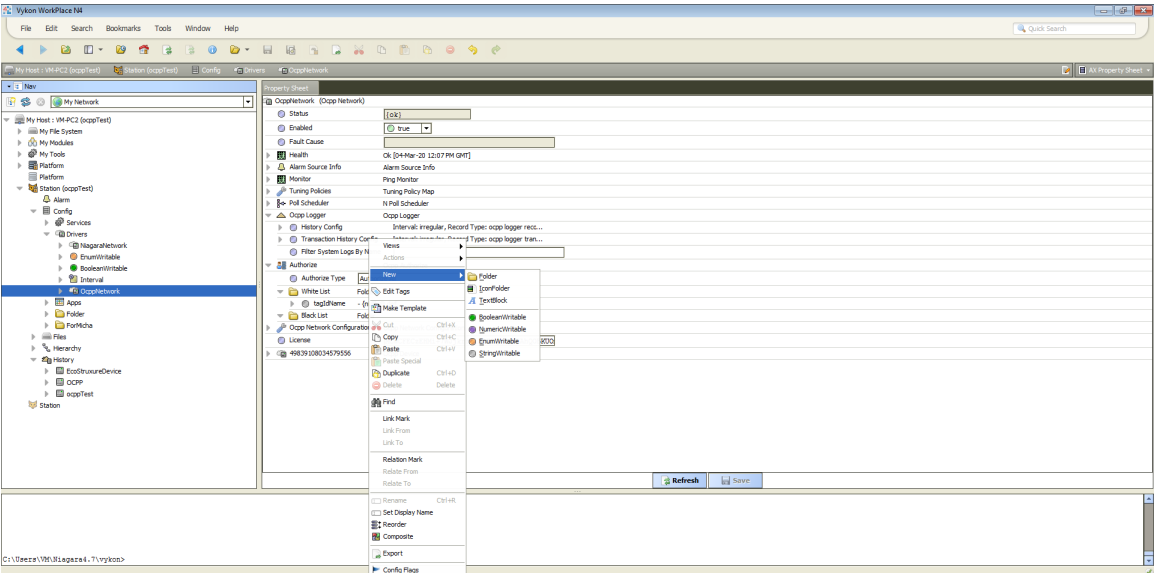

### <span id="page-7-0"></span>**5.5 Network Configuration**

Property is used to configure driver parameters. It has the following parameters:

- *Response For Guest Chargers* Registration status send to Charge Point when it is connected to Niagara but not added to the device database. Following options available: **Accepted**, **Pending** or **Rejected**. **Accepted** means that any new Charge Point is accepted by Central System. **Pending** means that Central System is not yet ready to accept new Charge Points. **Rejected** means that new Charge Points are not accepted by Central System. This will only happen when the Charge Point id is not known by Central System. When the system is fully commissioned and no new Charge Points are expected to connect it is recommended to change the parameter to **Rejected**.
- *Guest Charger Reconnection Interval Sec* If the Central System returns something other than Accepted Registration status, the value of the interval field indicates the minimum wait time before Charge Point can attempt to reconnect.
- *Web Socket Lost Connection Fault* If the parameter is set to **True** closed WebSocket connection will be treated as device ping fault. Otherwise the device ping fault will be relying only ping timeout due to no messages received from the Charge Point.
- *Enable SSL* When parameter is enabled the Secure Socket Layer will be enabled and all the communication will be encrypted. Please note that Central System URL will have to be set to: wss://ipAddress:port. Please restart the station after the SLL option is enabled or disabled.
- *Host Address* The physical address of a computer in a network. On the Internet, a host address is the IP address of the machine. In most configurations the default option can be used.
- *Response Timeout Sec* Message response timeout.

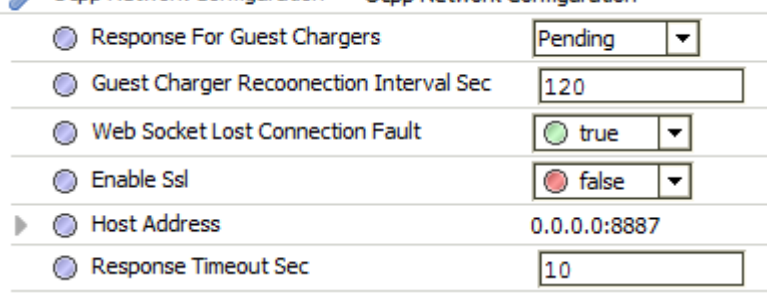

#### Ocpp Network Configuration Ocpo Network Configuration

## <span id="page-8-0"></span>**6 Devices**

Open the **Device Manager** and press **Discover** button. List of all the Charge Points that tried to connect to Niagara station since the last station restart will be shown. Please note that even if the Charge Point is discovered it potentially could be already offline at the time when it is added to the station.

Press **Add** button to add them to Niagara station.

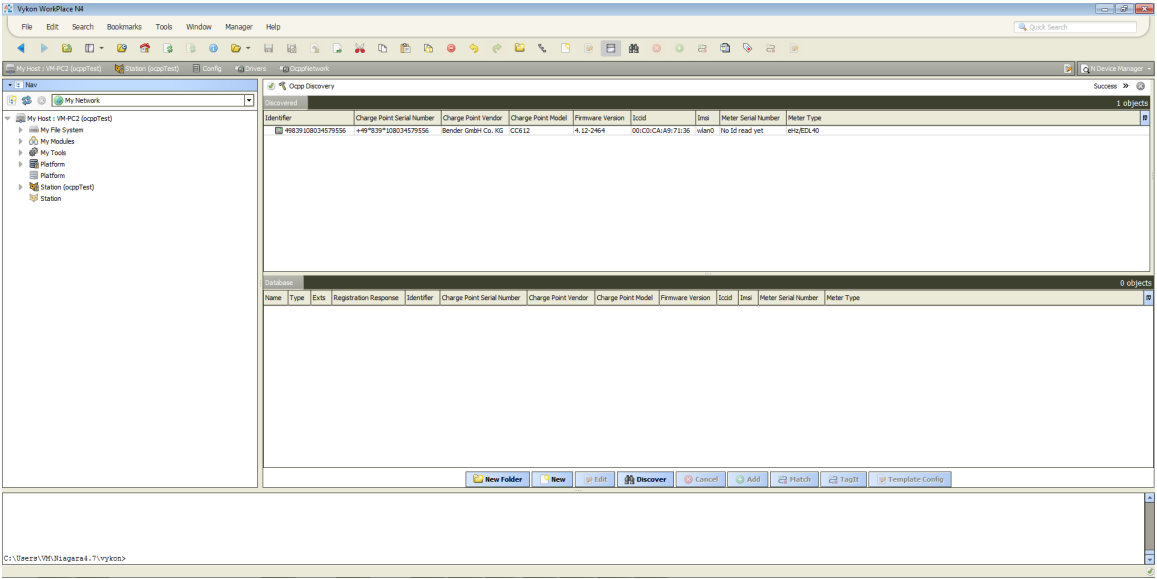

Each **OCPP Device** has the following properties:

- **Registration Response** Registration status sent to Charge Point when it is connected to the Niagara and added to the device database. The property could be used to temporarily reject communication with specific chargers.
- **Identifier** Unique Charge Point identifier, property is required for the communication. See [Charge Point Configuration](#page-2-4) section.
- **Charge Point Serial Number** This contains a value that identifies the serial number of the Charge Box inside the Charge Point. The property is optional and is used for information only.
- **Charge Point Vendor** This contains a value that identifies the vendor of the Charge Point. The property is used for information only.
- **Charge Point Model** This contains a value that identifies the model of the Charge Point. The property is used for information only.
- **Firmware Version** This contains the firmware version of the Charge Point. The property is optional and is used for information only.
- **Iccid** This contains the ICCID of the modem's SIM card. The property is optional and is used for information only.
- **Imsi** This contains the IMSI of the modem's SIM card. The property is optional and is used for information only.
- **Meter Serial Number** This contains the serial number of the main power meter of the Charge Point. The property is optional and is used for information only.
- **Meter Type** This contains the type of the main power meter of the Charge Point. The property is optional and is used for information only.
- **Connector**  $#$  See Connector  $#$  section.
- **Charge Point** See [Charge Point section.](#page-11-0)

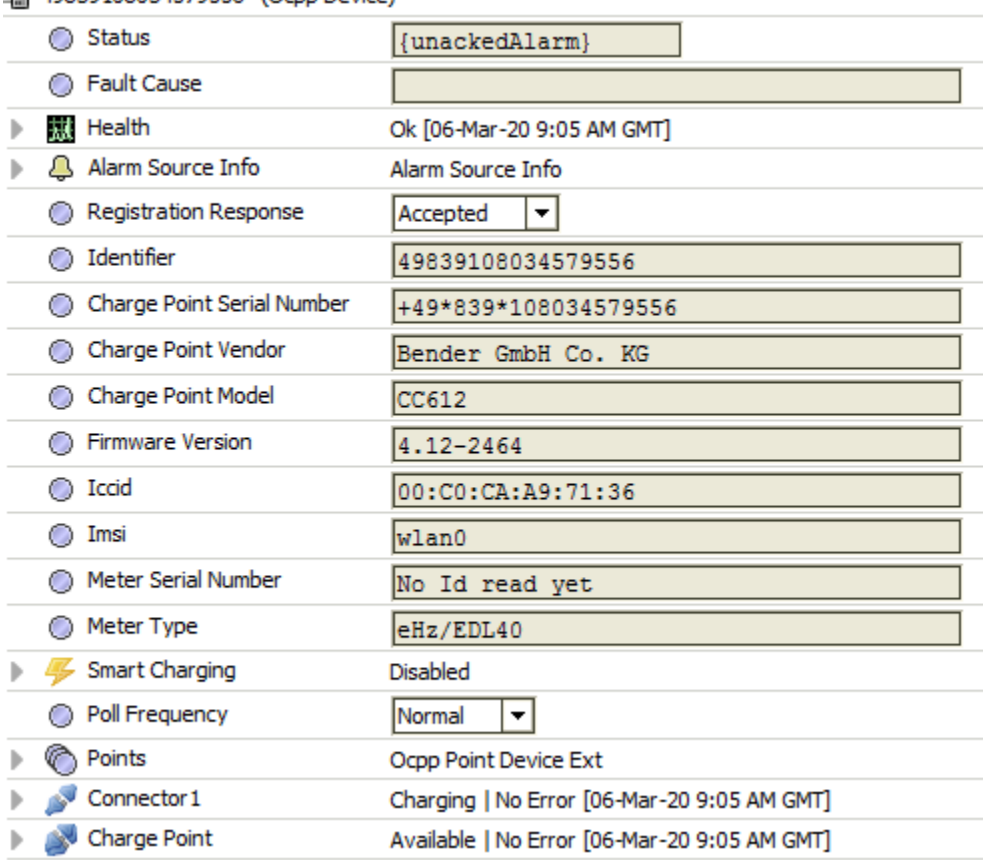

Im 49839108034579556 (Ocpp Device)

Each **OCPP Device** has the following actions:

- **Clear Cache** Request for a Charge Point to clear its **Authorization Cache**.
- **Reset** Request for a Charge Point reset. The are two reset types: **soft** and **hard**. **Soft** return to initial status, gracefully terminating any transactions in progress. **Hard** - full reboot of Charge Point software.

#### <span id="page-10-0"></span>**6.1 Connector #**

The term "Connector" refers to an independently operated and managed electrical outlet on a Charge Point. This usually corresponds to a single physical connector, but in some cases a single outlet may have multiple physical socket types and/or tethered cable/connector arrangements to facilitate different vehicle types (e.g. four-wheeled EVs and electric scooters). Driver will automatically create number  $(\#)$  of connectors under the device when they are reported by the Charge Point for the first time. ID of the first connector is always set to 1.

Each **Connector**  $#$  has the following properties:

- $Id$  Connector ID (e.g. 1).
- **Error Code** Contains the error code reported by the Charge Point. See [Appendix 1:](#page-15-0) [Charging Point Error Codes](#page-15-0) for detailed description.
- **Info** Optional. Additional free format information related to the error.
- **Status** Contains the current status of the Charge Point. See [Appendix 2: Charging Point](#page-16-0) [Status](#page-16-0) for detailed description.
- **Last Update** Timestamp of the last update.
- **Smart Charging** See [Smart Charging section.](#page-11-2)

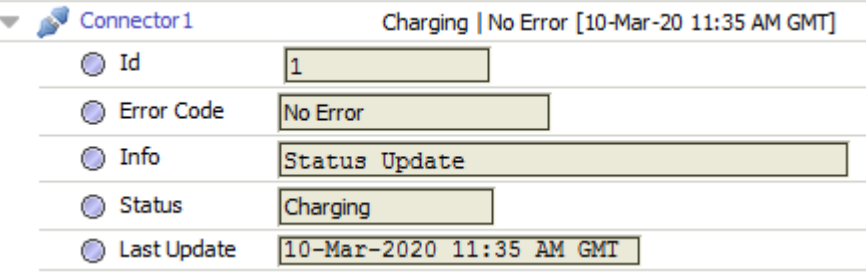

Each **Connector**  $#$  has the following actions:

- **Unlock Connector** Request for Charge Point to unlock a connector. The purpose of this action: Help EV drivers that have problems unplugging their cable from the Charge Point in case of malfunction of the Connector cable retention. When a EV driver calls the help-desk, an operator could manually trigger the sending of an action to the Charge Point, forcing a new attempt to unlock the connector. Hopefully this time the connector unlocks and the EV driver can unplug the cable and drive away.
- **Remote Start** Request for Charge Point to start a transaction. The action needs to contain an identifier (idTag), which Charge Point shall use, if it is able to start a transaction. Typical use cases for action it to allow operator to help an EV driver that has problems starting a transaction or use in the mobile apps.
- **Remote Stop** Request for Charge Point to stop a transaction by sending an identifier of the **Remote Start** transaction.
- **Disable Connector** Request to change Charge Point connector availability to inoperative.
- **Enable Connector** Request to change Charge Point connector availability to operative.

### <span id="page-11-0"></span>**6.2 Charge Point**

The Charge Point is the physical system where an electric vehicle can be charged. A Charge Point has one or more connectors. It is also referred as connector 0. Please note that not all of the Charge Points implement **Charge Point** or Connector 0 functionality, especially the ones with only one connector.

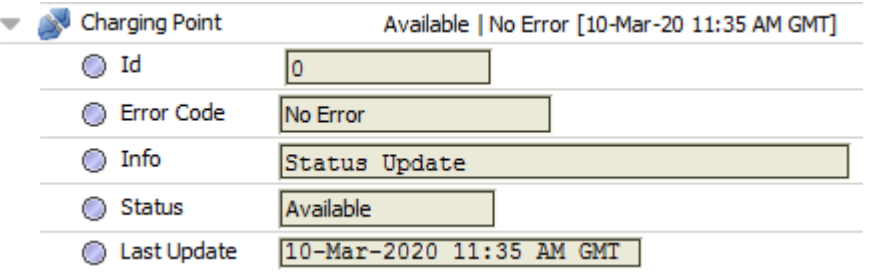

Each **Connector**  $#$  has the same properties as **Connector**  $#$  and has no actions.

#### <span id="page-11-2"></span><span id="page-11-1"></span>**6.3 Smart Charging**

With Smart Charging a Central System gains the ability to limit the charging power or current of a specific EV, or the total allowed energy consumption on an entire Charge Point / a group of Charge Points, for instance, based on a grid connection, energy availability on the grid or the circumstances of a building. Influencing the charge power or current is based on energy transfer limits at specific points in time. Those limits are combined in a Charging Profile. Please note that not all the charging points support smart charging feature. Please refer to the manufacturer documentation.

**Smart Charging** has the following properties:

- **Send Status** Status of the last Smart Charging write attempt by the Driver.
- **Enable** Property is used to enable or disable Smart Charging.
- **Unit Type** Unit in which a charging schedule is defined, **Watts** (power) or **Amperes** (current).
- **Limit** Power or current limit during the schedule period.
- **Charging Profile** Indicates the kind of schedule. **Absolute** schedule periods are relative to a fixed point in time defined in the schedule. **Recurring** - the schedule restarts periodically at the first schedule period. **Relative** - schedule periods are relative to a situation specific start point (such as the start of a session) that is determined by the Charge Point.
- **Charging Profile Purpose** Defines the purpose of the schedule. **Charge Point Max Profile** - configuration for the maximum power or current available for an entire Charge Point. **Tx Default Profile** - default profile to be used for new transactions. **Tx Profile** - Profile with constraints to be imposed by the Charge Point on the current transaction. A profile with this purpose shall cease to be valid when the transaction terminates.
- **Profile Id** Unique identifier for this profile.
- **Stack Level** Value determining level in hierarchy stack of profiles. Higher values have precedence over lower values. Lowest level is 0.

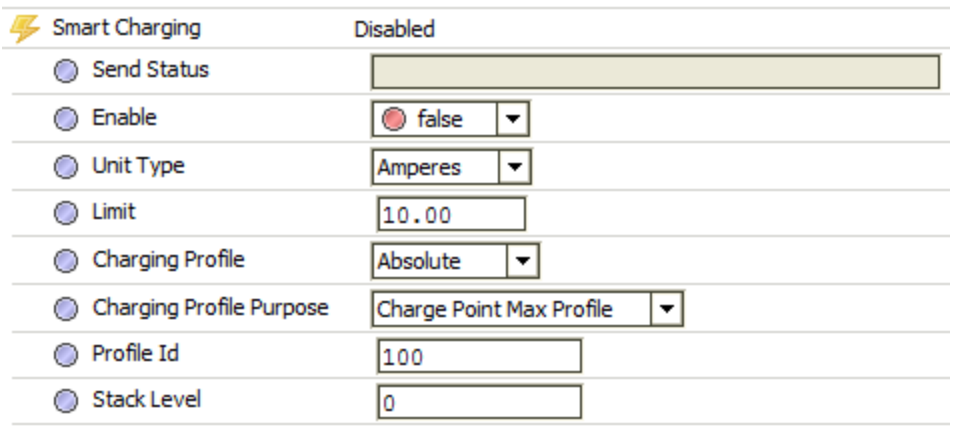

**Smart Charging** has the following actions:

- **Set Charging Profile** Action write the charging profile with the listed below properties. Action is executed every time when smart charging is **enabled** and any of the properties below has been changed.
- **Clear Charging Profile** Action clears charging profile with the listed below properties. Action is executed when smart charging is **disabled**.

### <span id="page-13-0"></span>**7 Points**

OCPP points could be of two types: **configuration points** and **meter points**. **Configuration points** can be read from the Charge Point and contain configuration parameters. **Meter points** are meter values sent by the Charge Point and they will be discovered only after the Charge Point will send them for the first time. Charge Point could be configured to send the meter values during the transaction, periodically or both.

Every OCPP point extension contain the following properties:

- **Parameter** Unique configuration point identified. See [Appendix 3: Standard Configuration](#page-17-0) [Points](#page-17-0) for detailed description.
- **Connector Id** Parameter determines applicable connector and is only relevant for meter values.

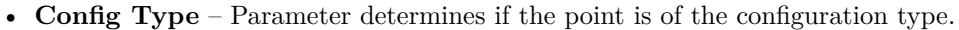

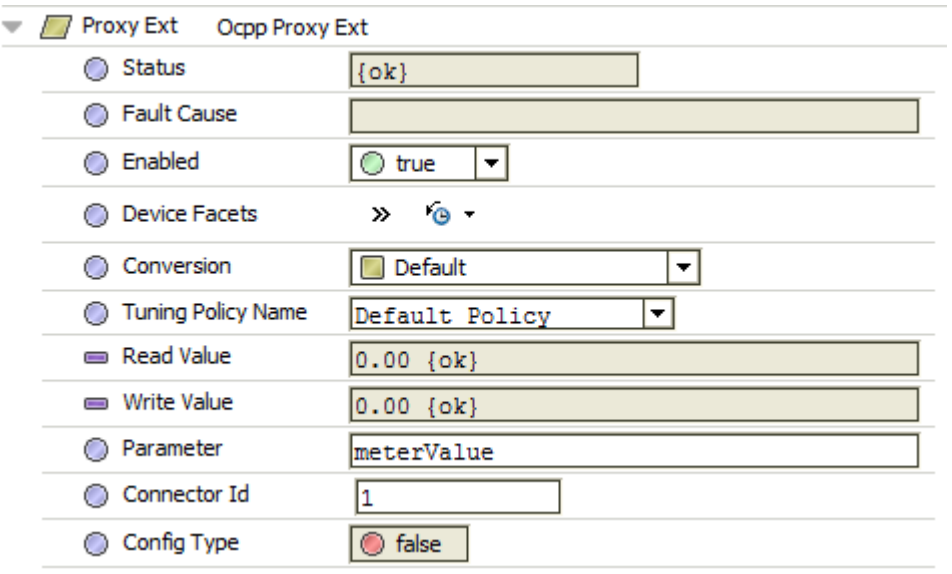

The points can be automatically discovered by clicking **Discover** button. After all required points are discovered, they can be added to the station by selecting them and clicking on **Add** button.

The points type (Numeric, String and Read only, Writable) will be automatically selected and, where possible, numeric precision and physical units will be assigned.

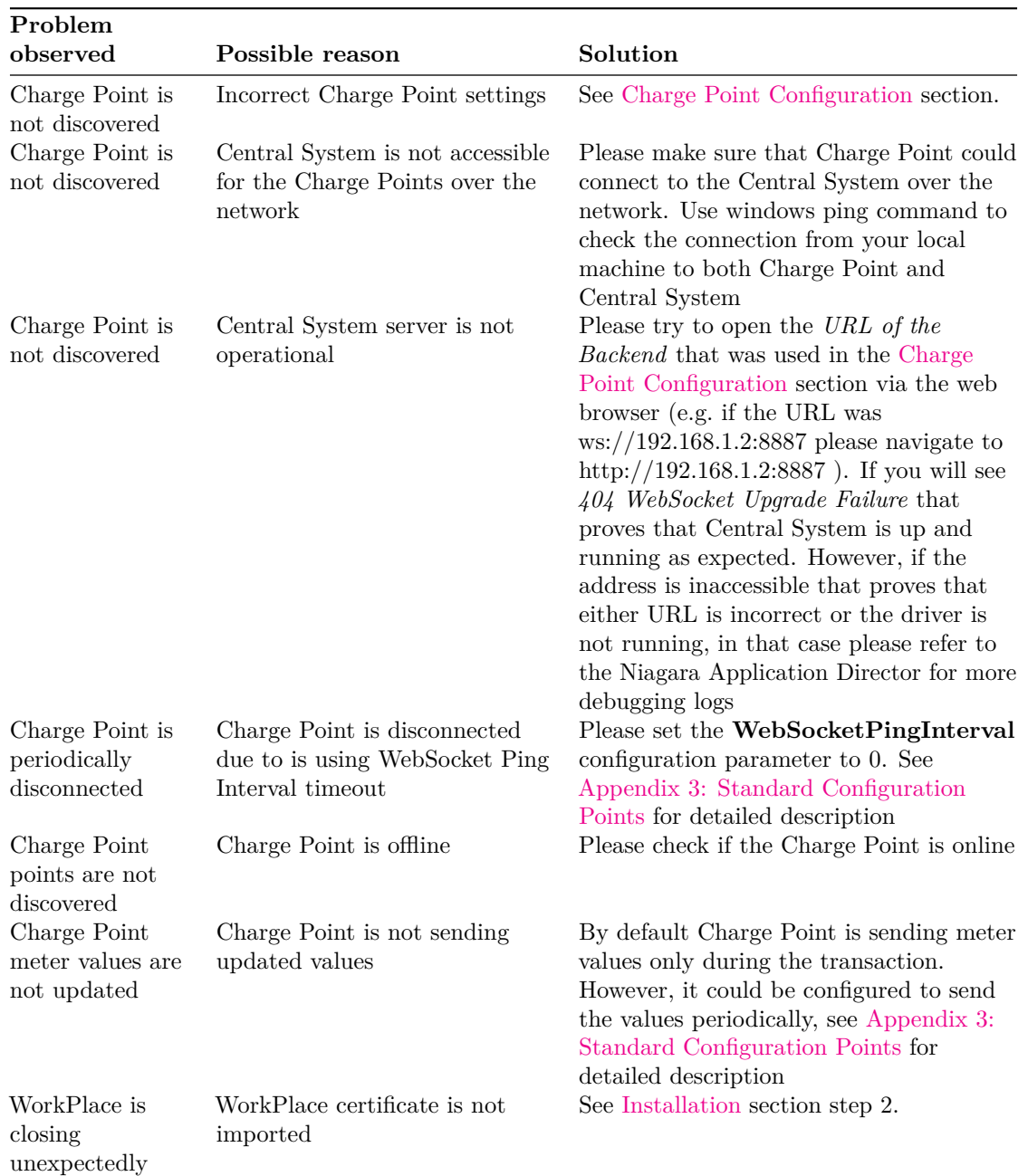

# <span id="page-14-0"></span>**8 Troubleshooting table**

# <span id="page-15-0"></span>**9 Appendix 1: Charging Point Error Codes**

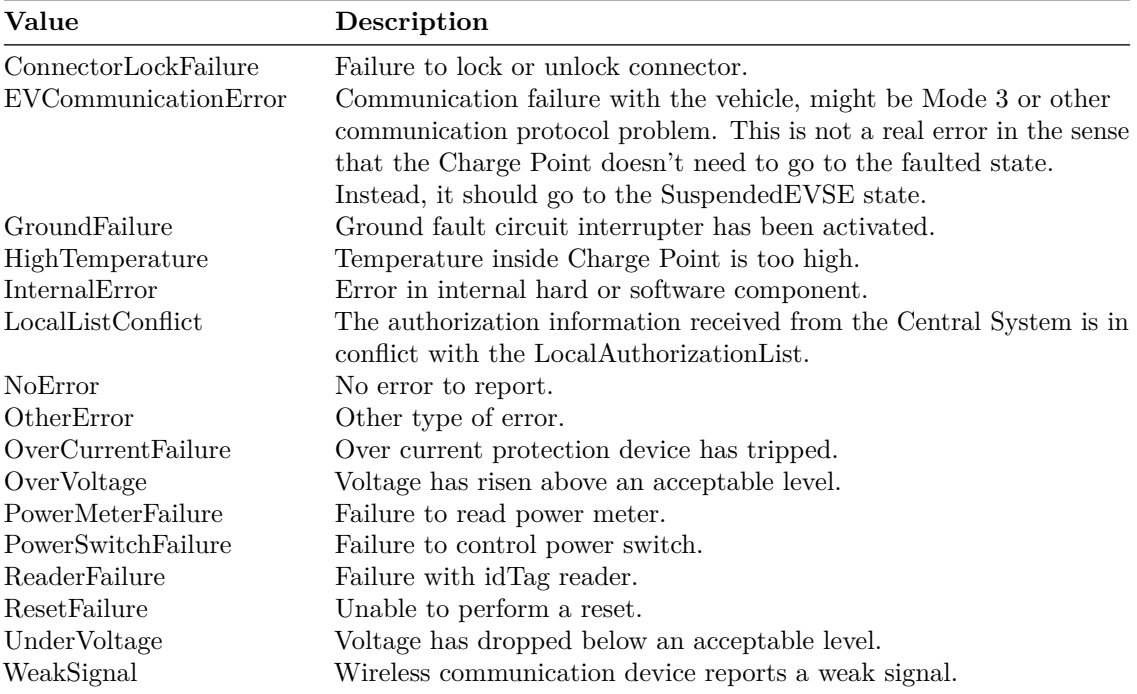

# <span id="page-16-0"></span>**10 Appendix 2: Charging Point Status**

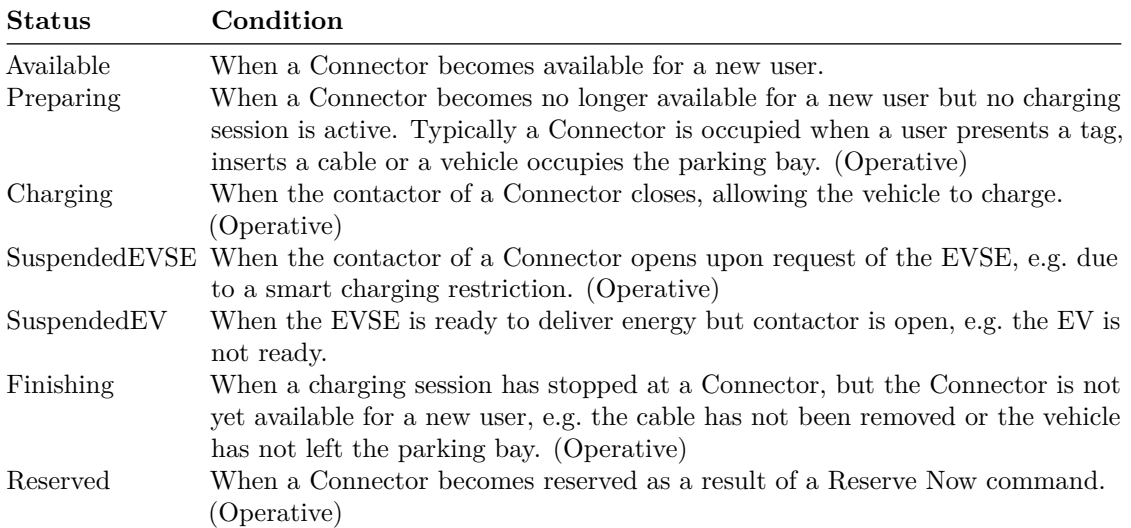

# <span id="page-17-0"></span>**11 Appendix 3: Standard Configuration Points**

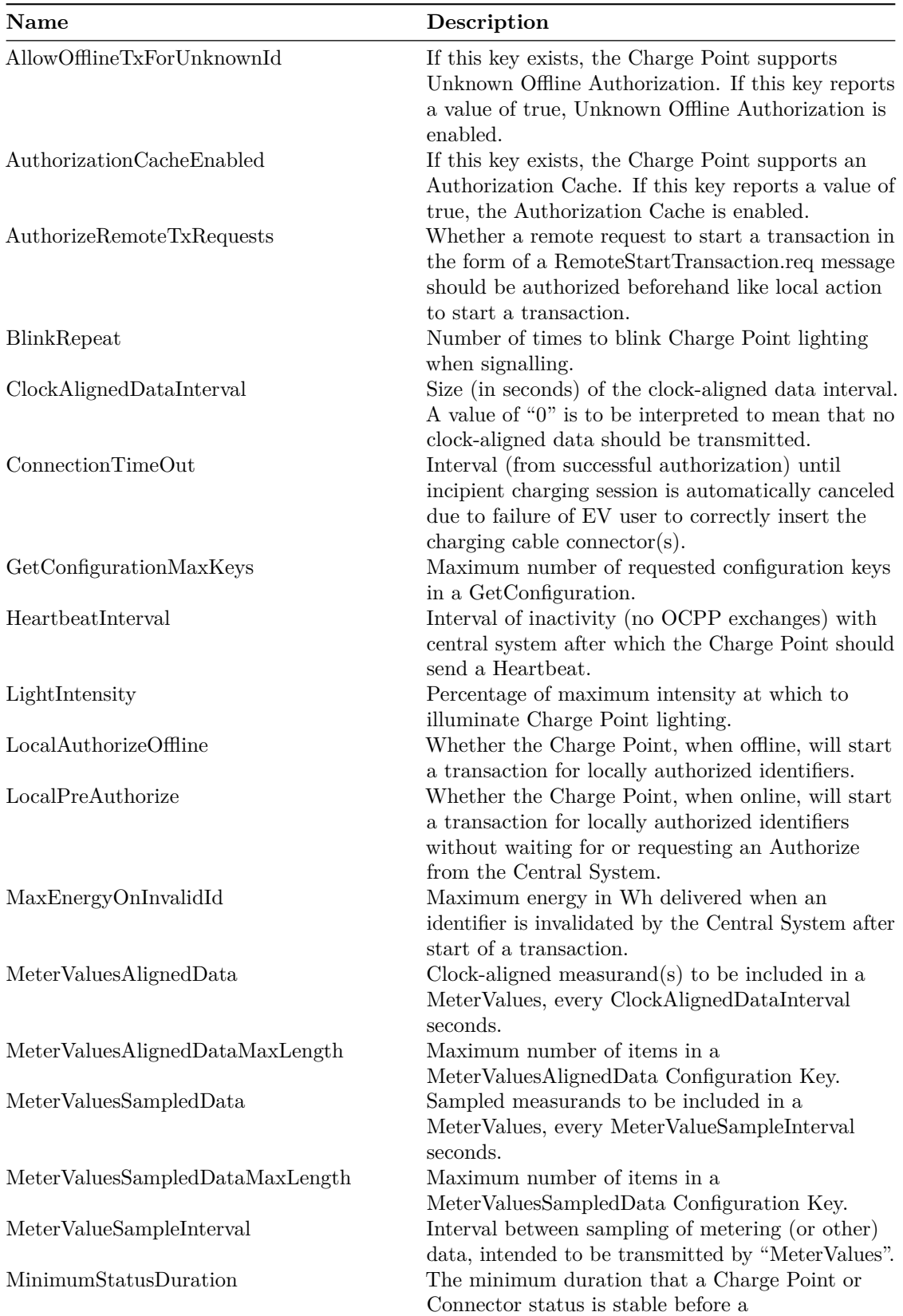

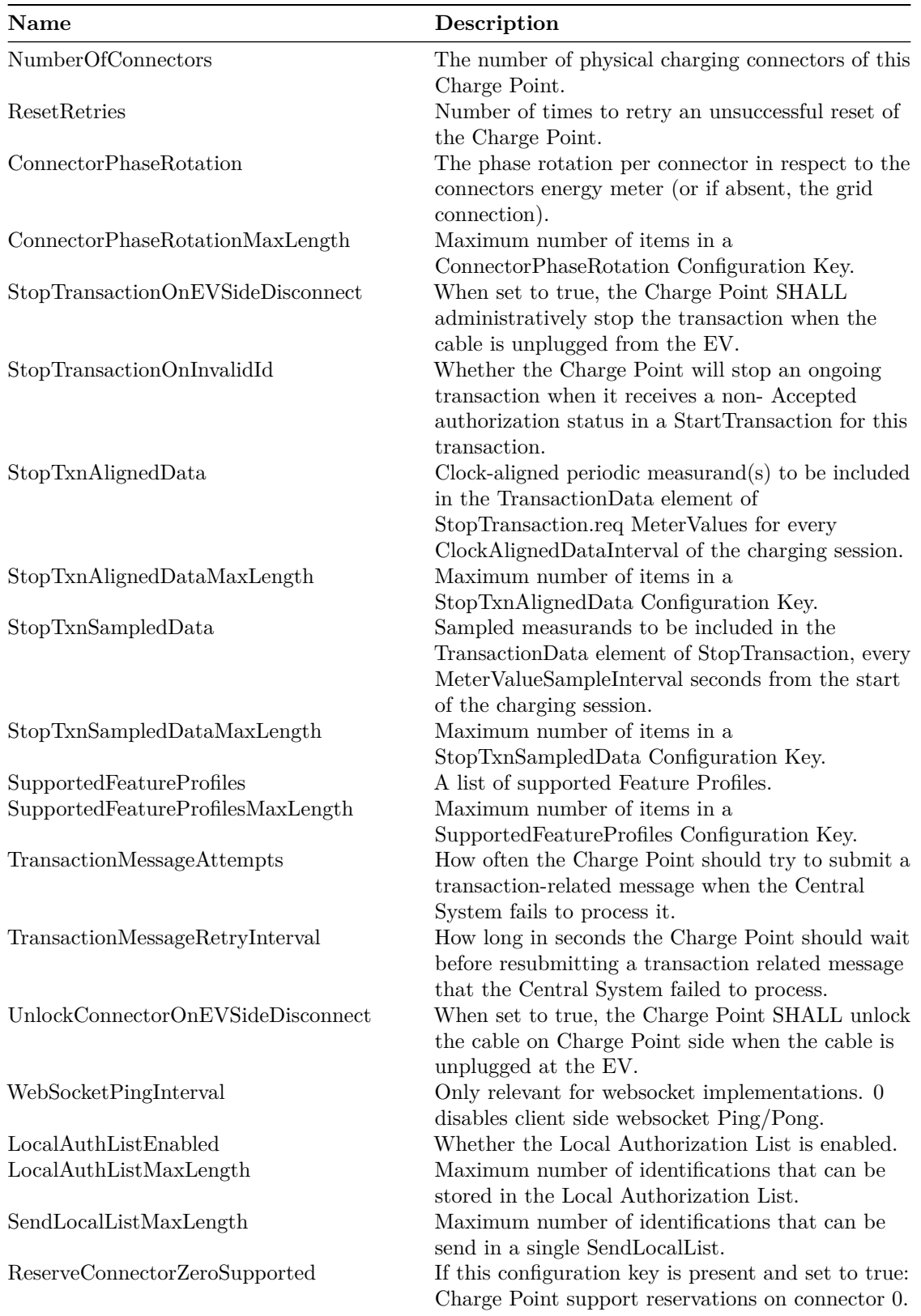

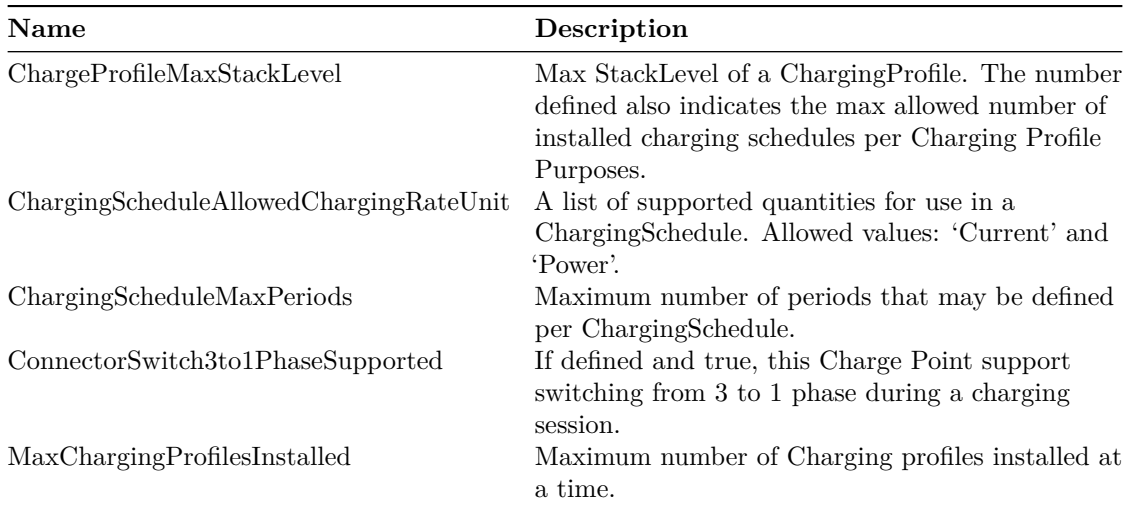